## 河川監視カメラの画像の確認方法

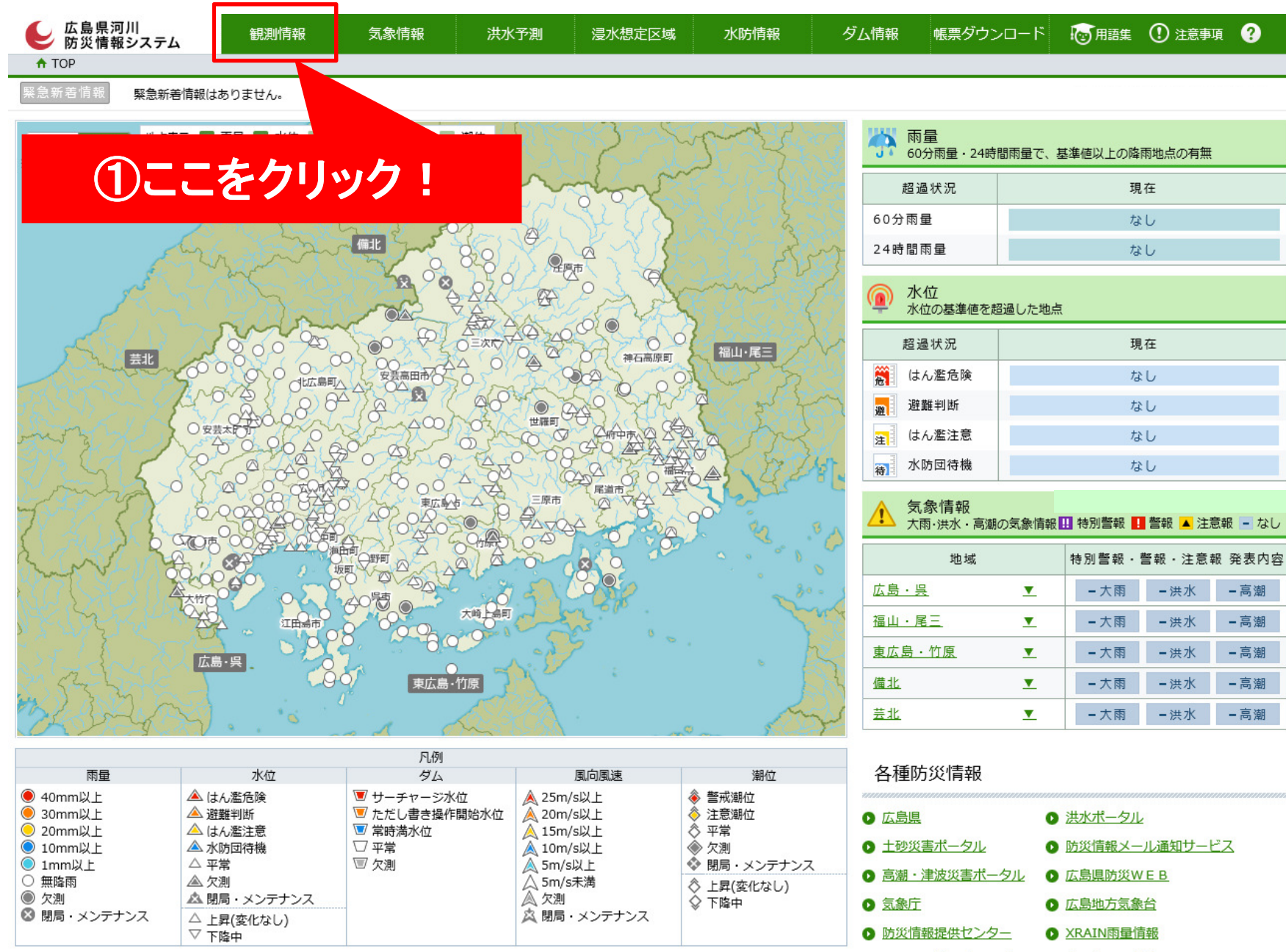

1 川の防災情報(中国地方) 6 危機管理型水位計

## 河川監視カメラの画像の確認方法

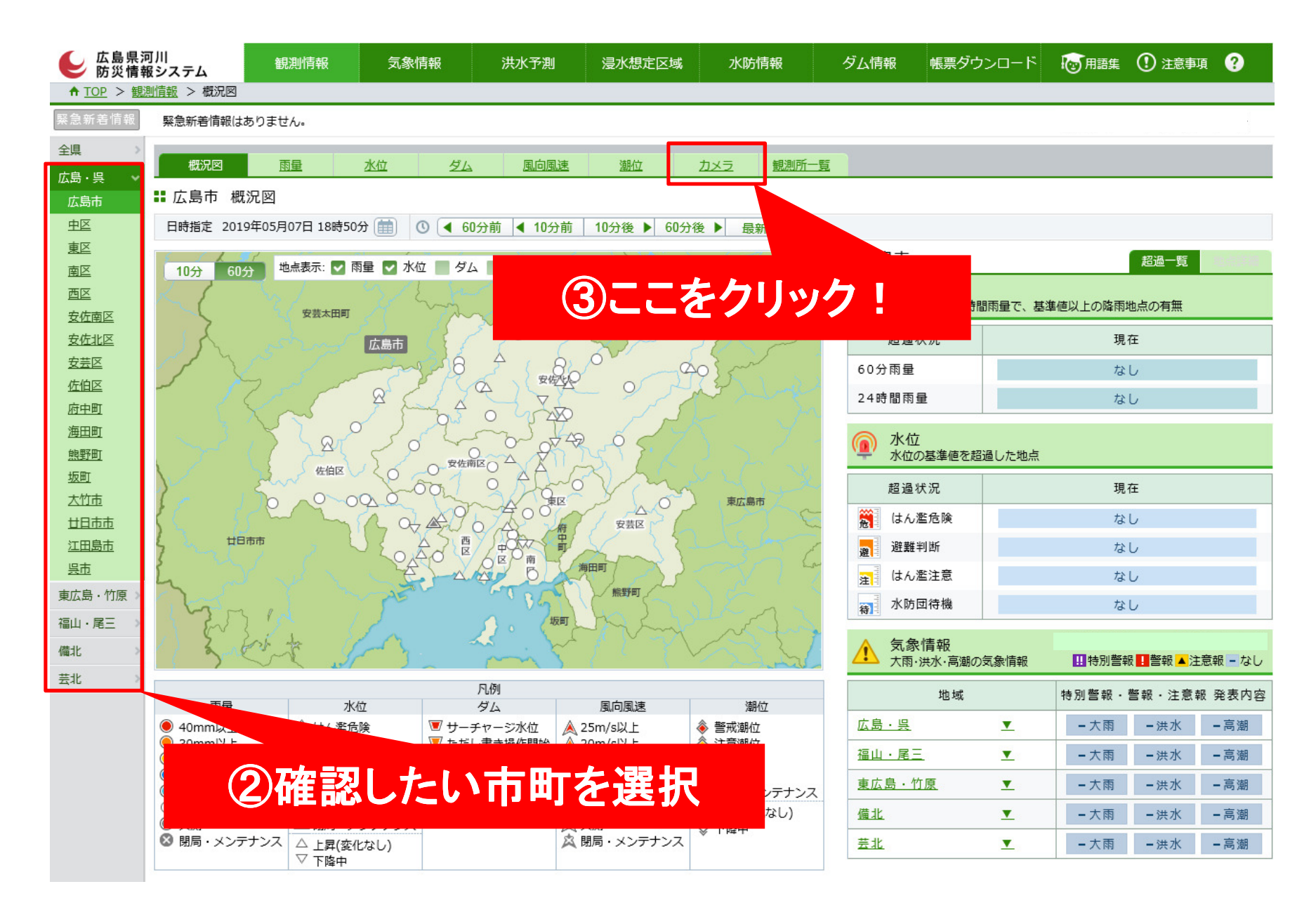